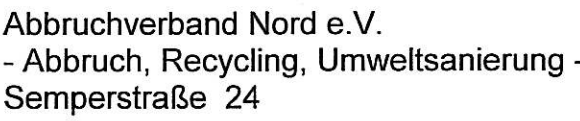

22303 Hamburg

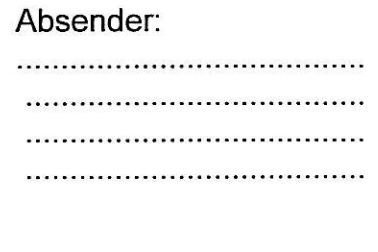

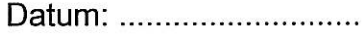

## Mitgliedschaft im Abbruchverband Nord e.V. / Aufnahmeantrag

Ich/wie stelle/stellen hiermit den Antrag auf eine «ordentliche» Mitgliedschaft im Abbruchverband Nord e.V..

- > Ich/wir bestätige/bestätigen, dass mein/unser Betrieb in den zurückliegenden zwei Jahren fortlaufend operativ im Abbruchgewerbe tätig sind.
- > Das Anforderungsprofil für die Aufnahme «ordentlicher» Mitglieder ist dem Aufnahmeantrag beigefügt.
- > Der Betriebsinhaber bzw. die Geschäftsführung unseres Unternehmens steht dem Vorstand des Abbruchverbandes Nord e.V. - vor einer möglichen Aufnahme in den Verband - zu einem Vorstellungsgespräch zur Verfügung.
- > Ich/wir bin/sind damit einverstanden, dass der Vorstand und/oder die Geschäftsführung im Rahmen der Qualitätssicherung - nach Rücksprache mit der Unternehmensleitung - berechtigt ist/sind Betriebs- und / oder Baustellenbesichtigungen vornehmen zu dürfen.
- > Ich/wir bin/sind damit einverstanden, dass der Vorstand und/oder die Geschäftsführung im Rahmen der Qualitätssicherung berechtigt ist/sind, bei den Informationen über abgewickelte Aufträge - unter Angabe der jeweiligen Auftraggeber anzufordern.
- > Ich/wir bin/sind damit einverstanden, dass der Vorstand und/oder die Geschäftsführung im Rahmen der Qualitätssicherung berechtigt ist/sind, Kontakt mit den Auftragebern und den zuständigen Aufsichtsbehörden aufzunehmen, um sich über die ordnungsgemäße Abwicklung der Aufträge zu informieren.
- > Sofern mein/unser Betrieb Abbrucharbeiten an Nachunternehmer vergibt, verpflichte ich mich / verpflichten wir uns, darauf zu achten, dass diese die rechtlichen und tarifrechtlichen Auflagen einhalten und bin/sind für die Qualitätssicherung im Rahmen meiner/unserer Auftraggeberpflichten verantwortlich.
- > Die Satzung liegt uns in der aktuellen Fassung vor und wird von uns akzeptiert.
- ▶ Die Beitragsordnung liegt uns in der aktuellen Fassung vor und wird von uns akzeptiert.
- ▶ Wir erklären uns damit einverstanden, dass die vollständige Adresse unseres Betriebes in das Mitgliederverzeichnis des Verbandes aufgenommen und im Internetportal veröffentlicht wird.

Mit freundlichen Grüßen

- Unterschrift -

- Datum -